## Informationen zum Parallel-Port eines PC's

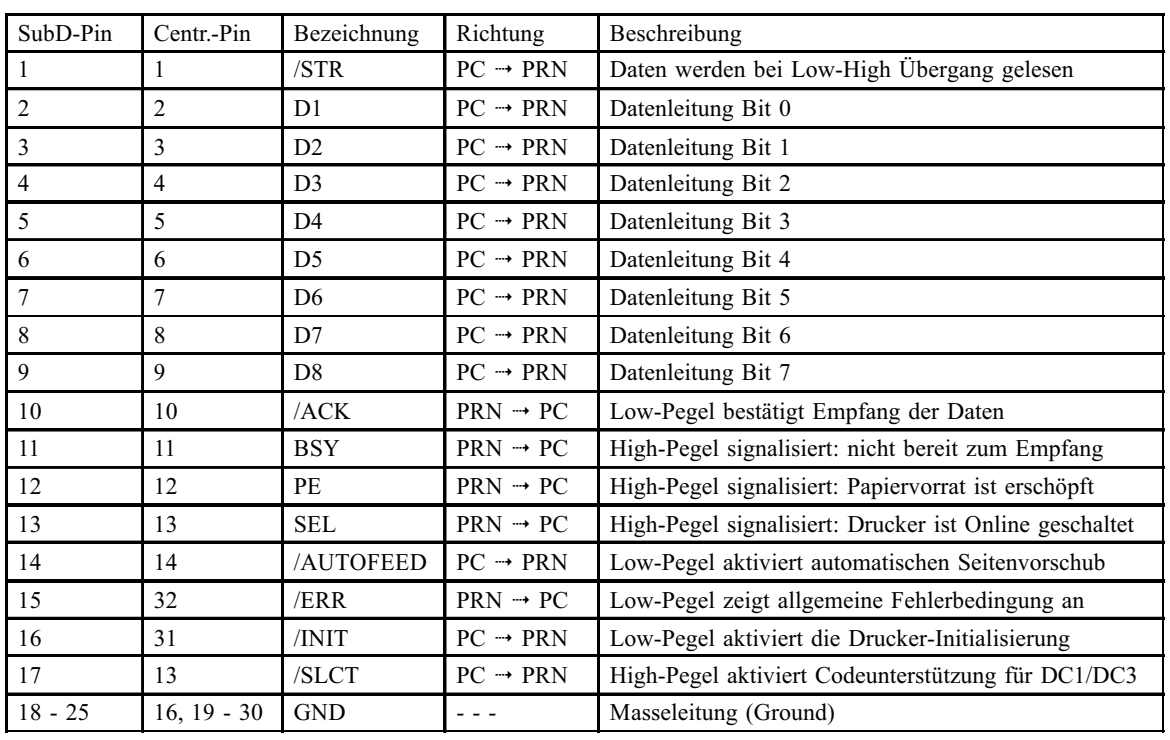

## Pin-Zuordnung der parallelen Schnittstelle (SubD 25 / Centronics):

## Registeradressen für LPT1 / LPT2:

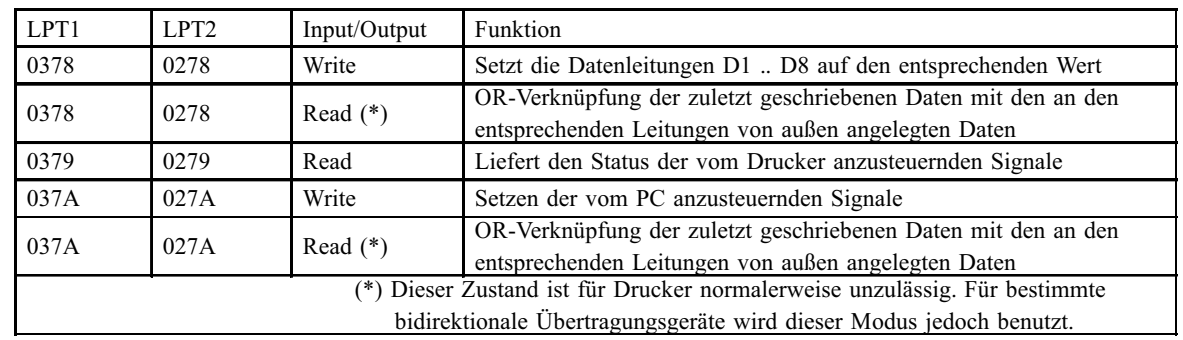

## Bit-Zuordnung der Registeradressen:

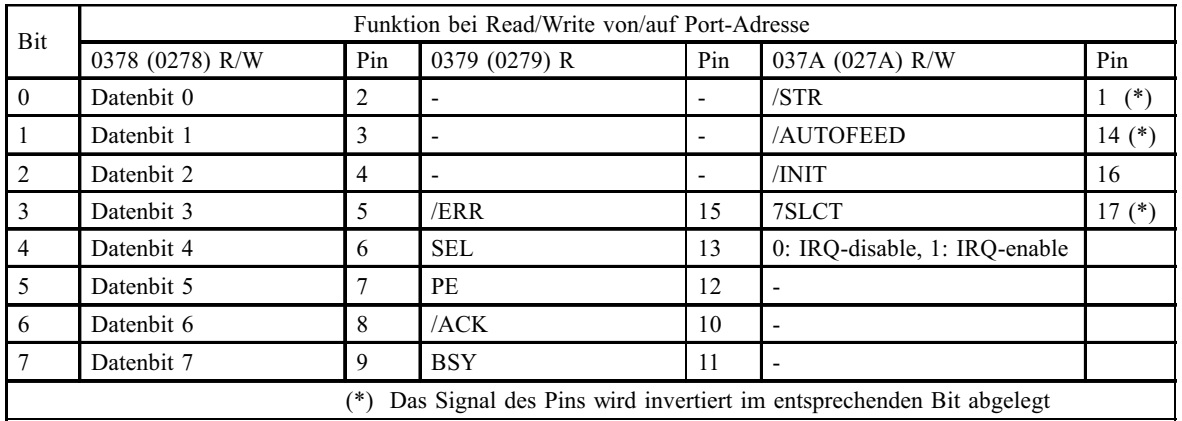

Signalpegel:

TTL-Pegel, entsprechend Low =  $0 - 0.8$  V, High =  $3.6 - 5.0$  V

Strombelastbarkeit:

Steuerleitungen max. 2,5 mA, Datenleitungen max. 32 mA gegen Ground